# **Embellish Your Browsing: How to Change Google Chrome Theme in a Breeze**

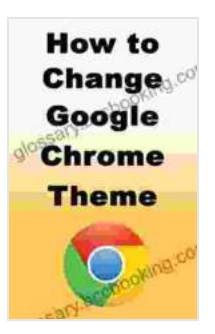

**How to Change Google Chrome Theme: Learn how you [can easily change your Google Chrome theme and also](https://glossary.bccbooking.com/read-book.html?ebook-file=eyJjdCI6IlwvVXE4UFl0R1wvelpaUVFcL1VNWlZWZ0hKXC8rczdodlFiM2FObWgzbGVRdk5pc3g5SGdSS1wvRkFySDFyWFNjdjhLWWlnNVd5UVpUbDhmSXpuNXVSbXRGZStSdEdVWStpOHNBcEswbUhIaVFkYVdSQTdZT0E4THB4S2xEYStsNDd2XC9wYythZ3dscTBJaFZ2WEJJVmFCRzBXRWlzYURHZWNBNjFHS2M3S01RRXNCRXduUGR4WVg1a1pUblpYWjF4MGp0NVk5UFBDUkd6Z0tJTUR2aTZXOWQ2ajNydzR2empQdjdVK01Vbm4zVCtkSmxBOFhtVlNrUVRiSUVTbUhPXC9ndEpoZE5sb2tEZ0REaFl2RzRMZ2JINFhhS2ljT1dLaE9iMEJ3SVd4MXFuWFo4cVk2bWp2TzlwUXlDYlNUcmt2RzYxdSIsIml2IjoiOTU1NTllMmI3NjU2NWY2MjdkMTQ3MjNlZDYwNTZjYTUiLCJzIjoiYWJmNGU3ZWYwNmQyMDQ4MiJ9) how to restore your custom theme back to default**

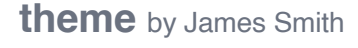

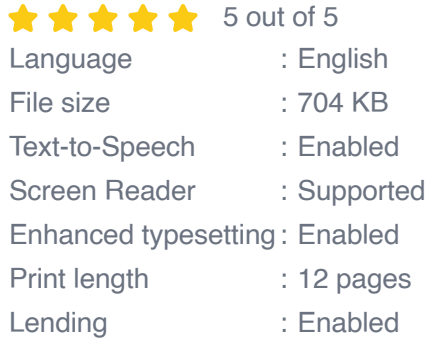

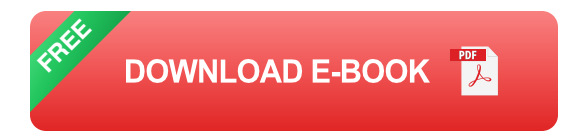

Step into a world of visual delight and personalization where you can transform your Google Chrome browser into a canvas of your creativity. Changing the Chrome theme is an effortless process that unlocks a treasure trove of visually stunning themes to match your style and preferences.

#### **Delve into the Theme Gallery**

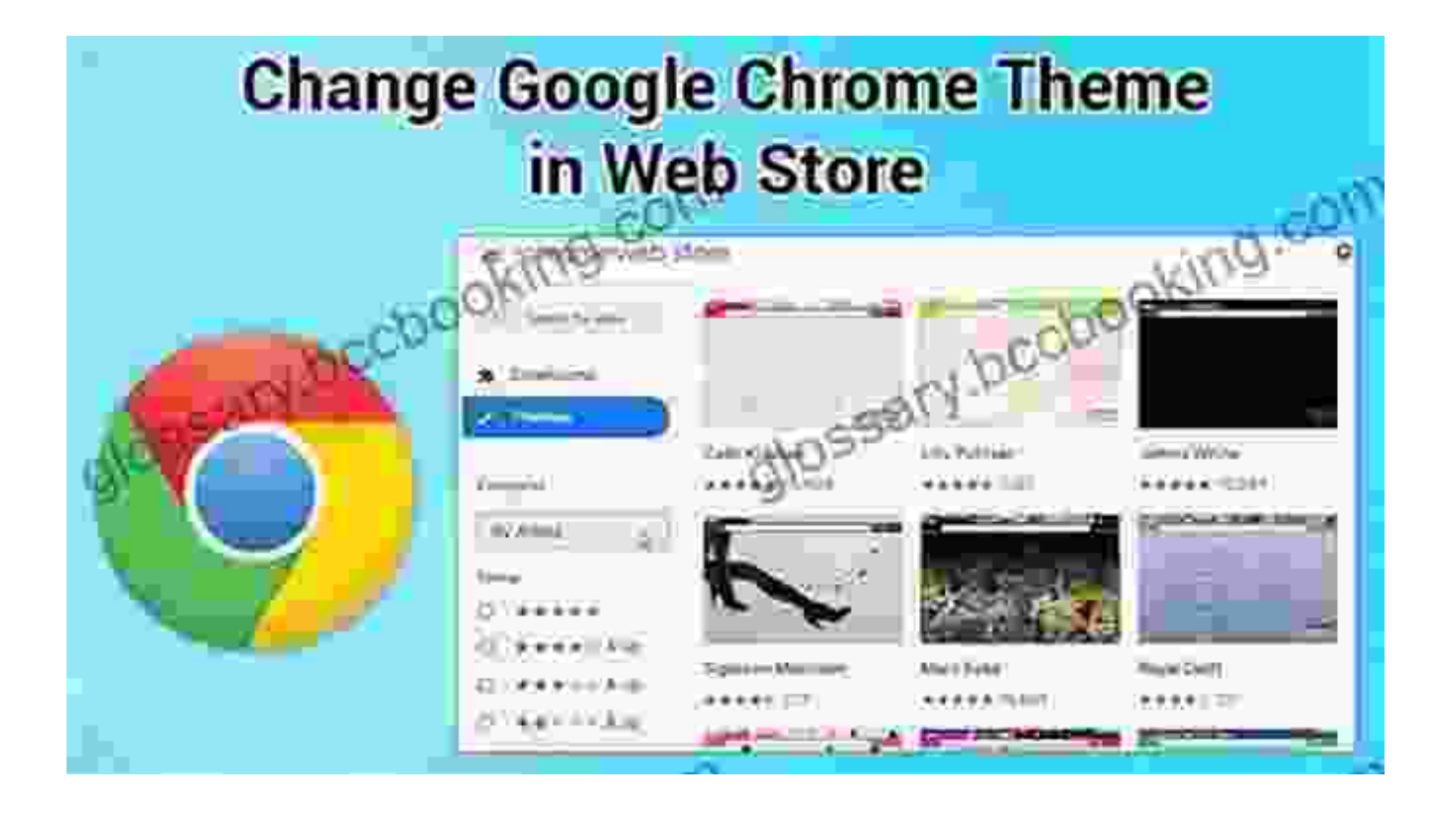

Venture into the vast expanse of the Chrome Web Store, a haven for theme enthusiasts. Unfold a wide-ranging collection of free and premium themes, each crafted to uplift your browsing experience.

#### **Navigating the Sea of Themes**

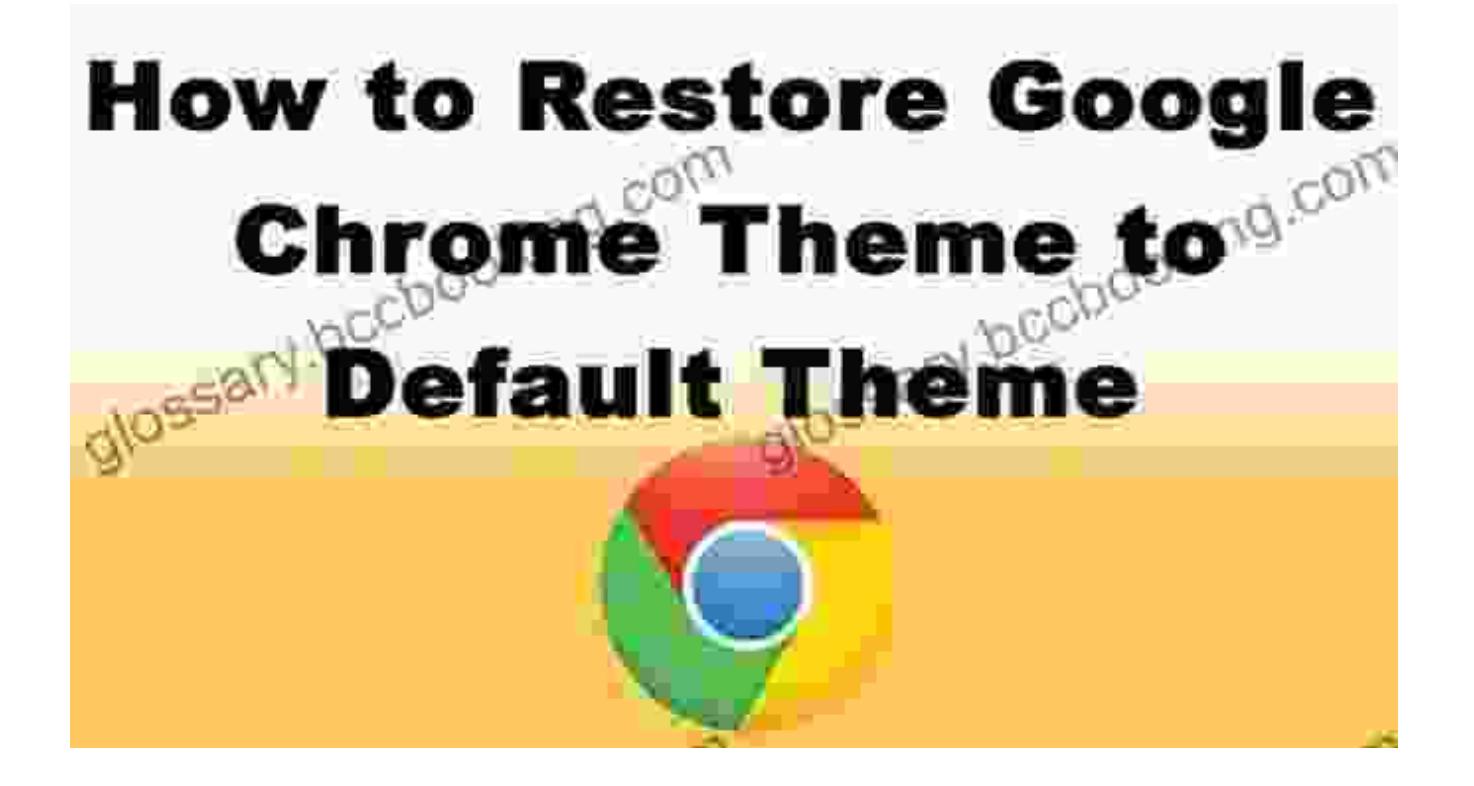

Explore the diverse categories of themes, from captivating landscapes to abstract designs and minimalist masterpieces. Filter your search by color, artist, or mood to discover the perfect theme that resonates with your aesthetics.

## **Step-by-Step Guide to Changing Your Theme**

**1. Access Customization Menu:**

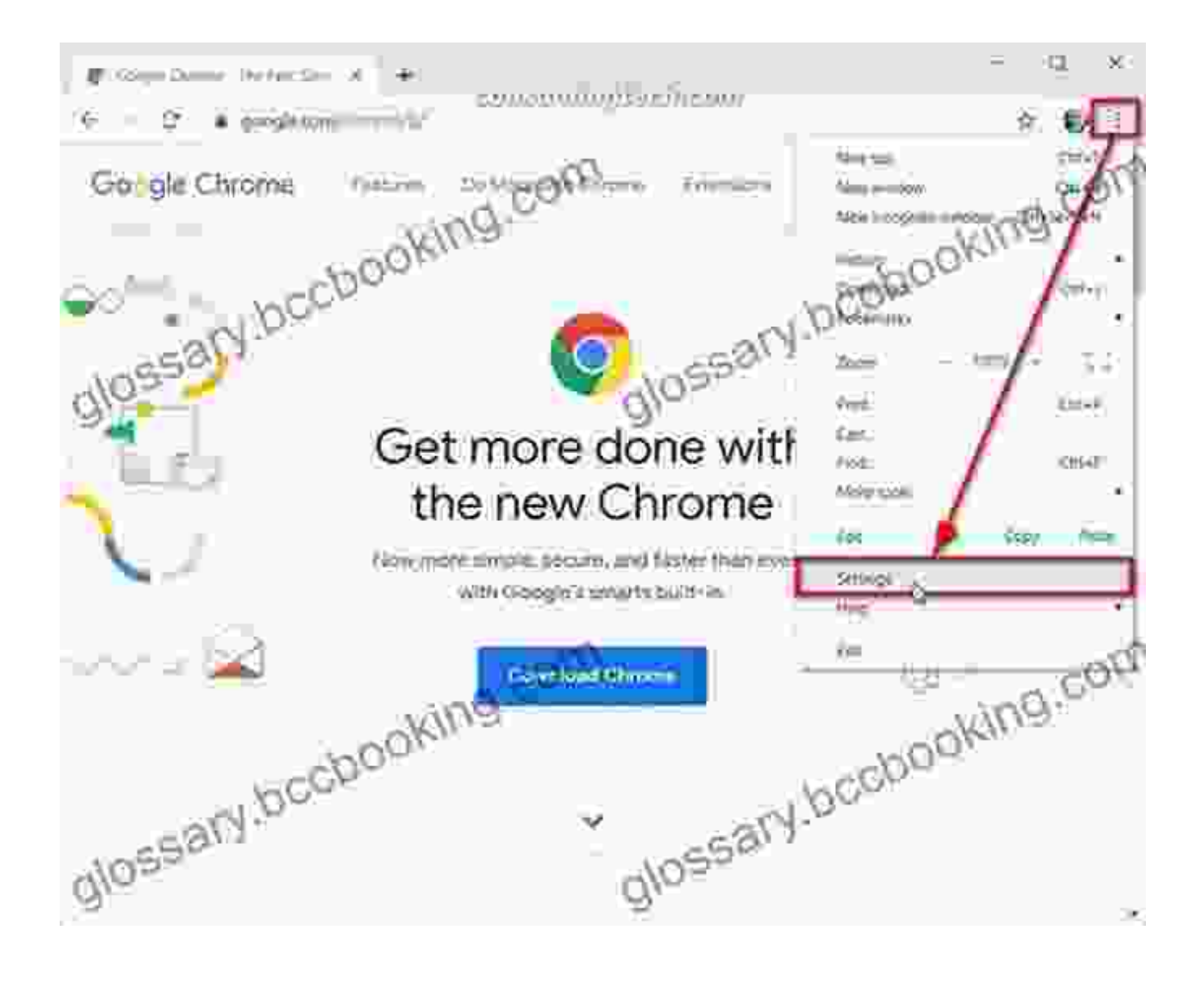

Click on the three dots in the top-right corner of your Chrome browser to reveal the customization menu.

#### **2. Navigate to Appearance:**

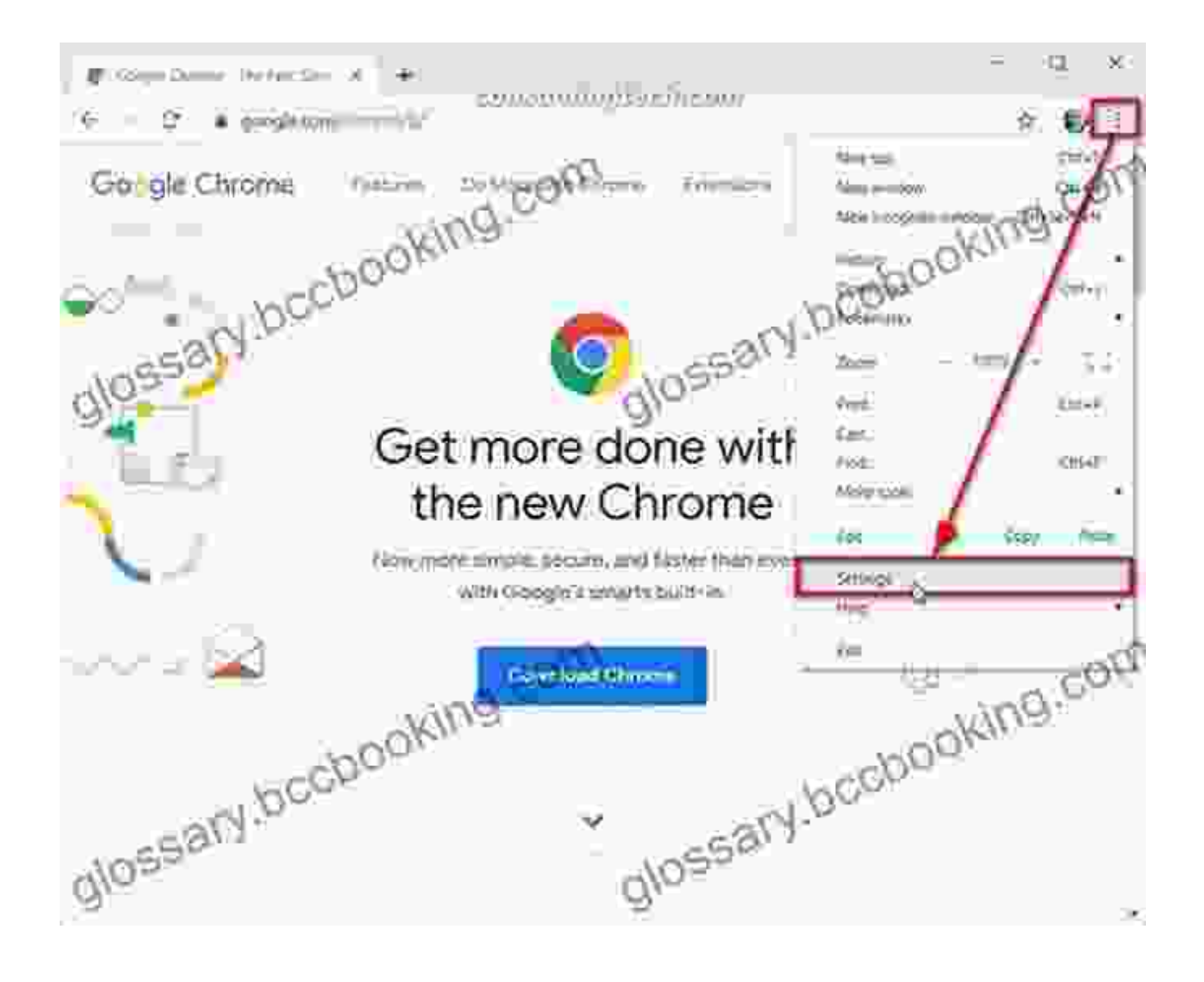

Hover over "Settings" and select "Appearance" from the drop-down menu.

# **3. Explore the Theme Gallery:**

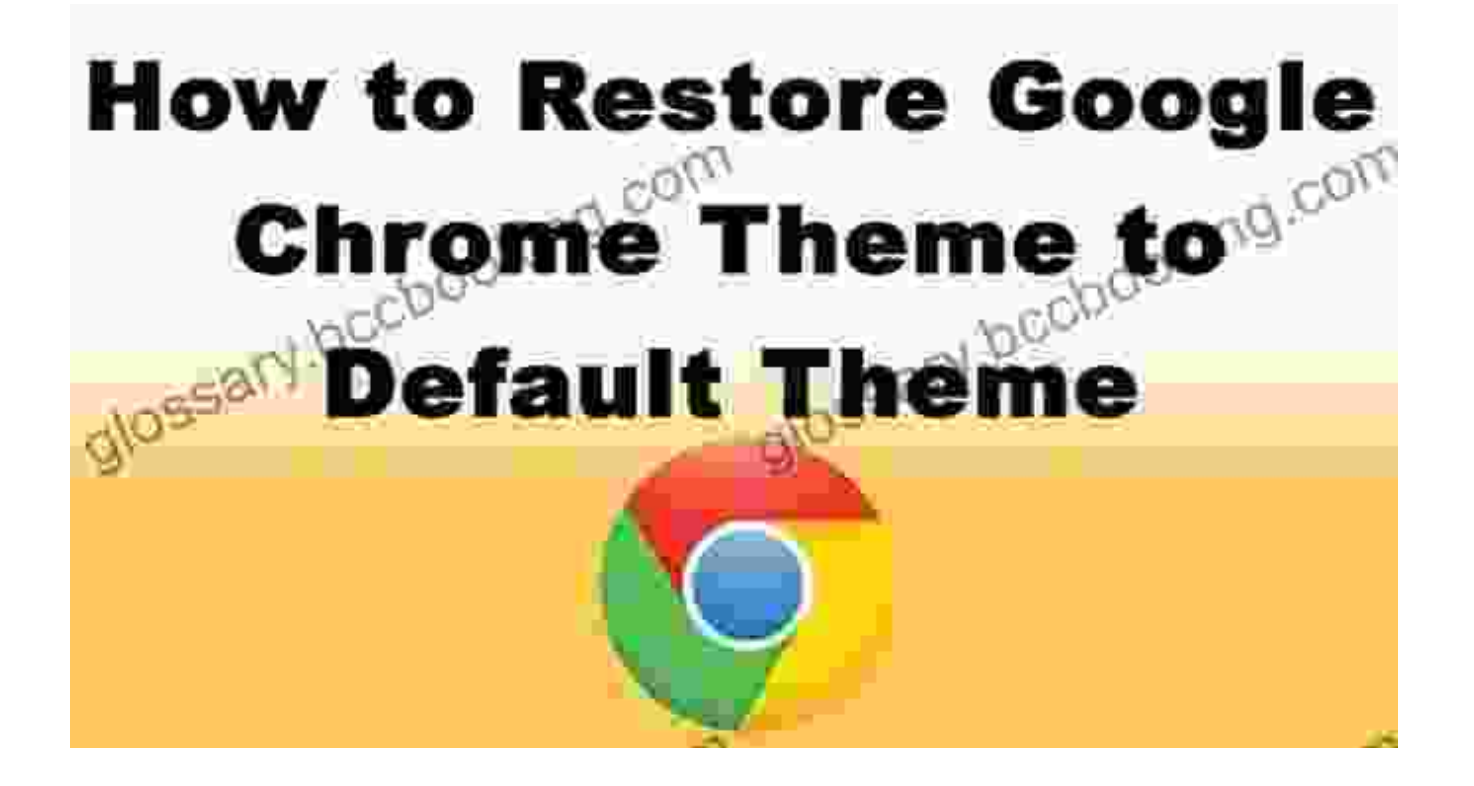

Under "Themes," click on "Get themes" to be transported to the Chrome Web Store.

## **4. Selecting Your Theme:**

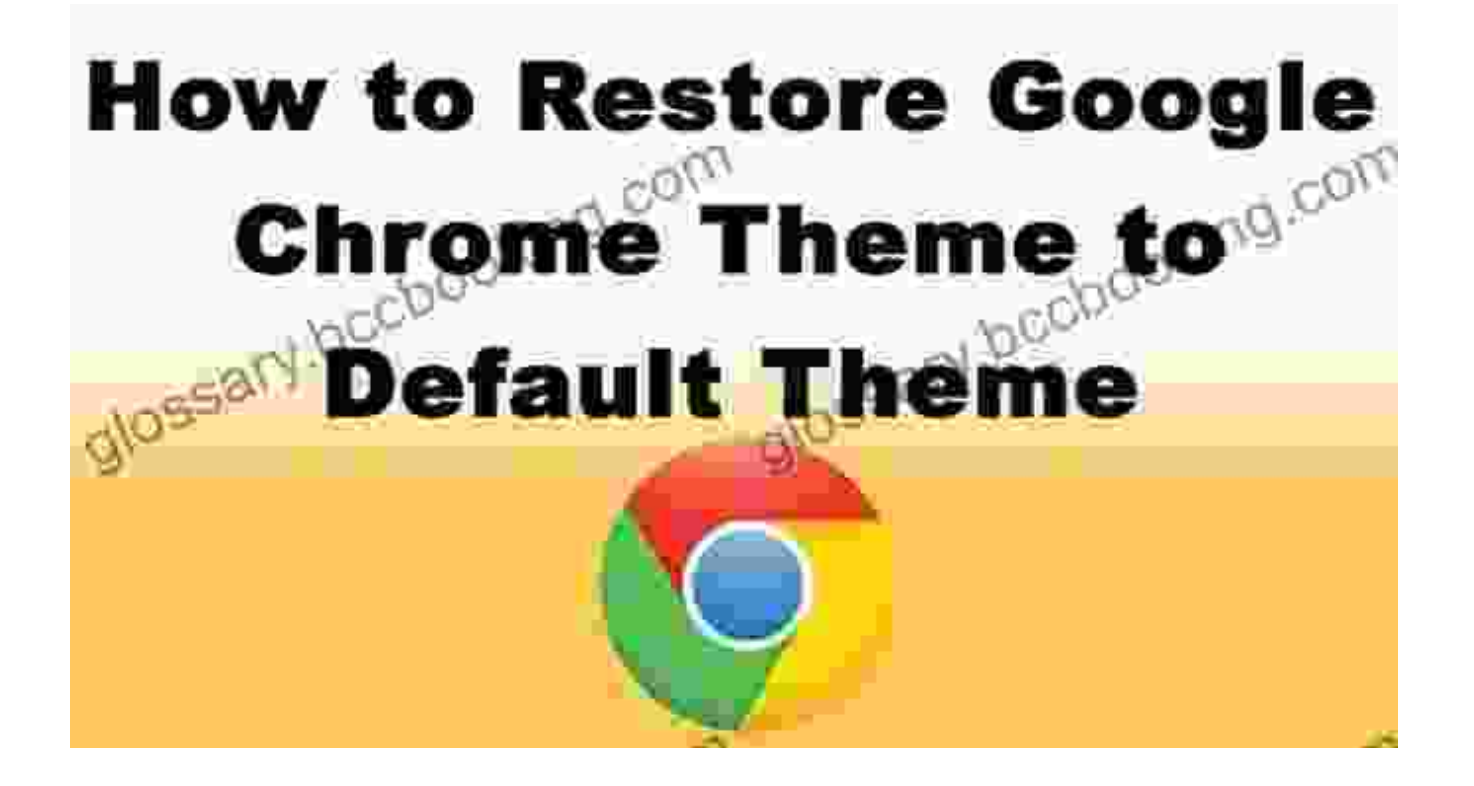

Browse the gallery, preview themes, and click on the one that captures your fancy.

## **5. Applying Your Theme:**

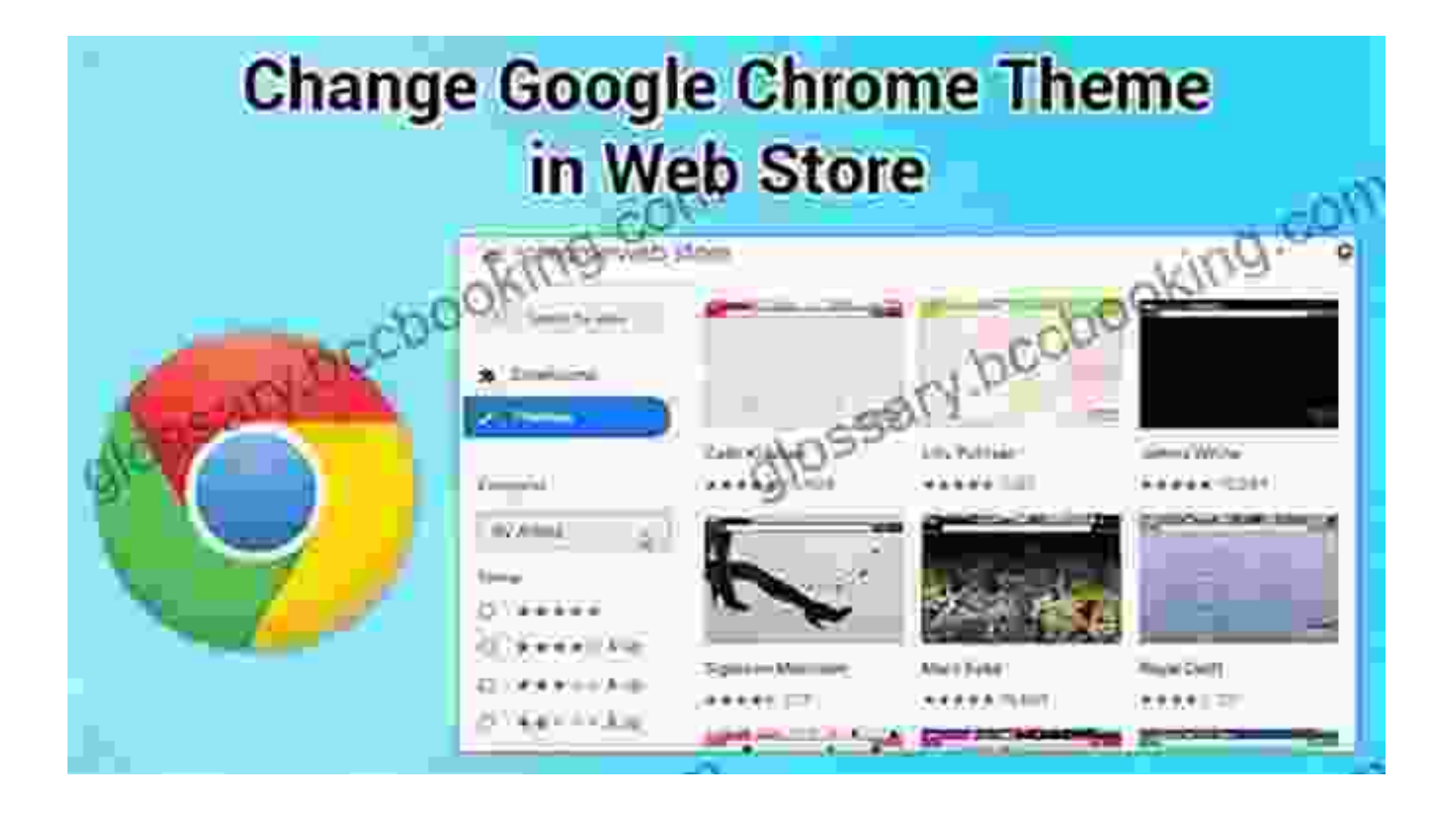

Once you have found the perfect theme, click on "Add to Chrome" to apply it to your browser.

## **Resetting to Default Theme**

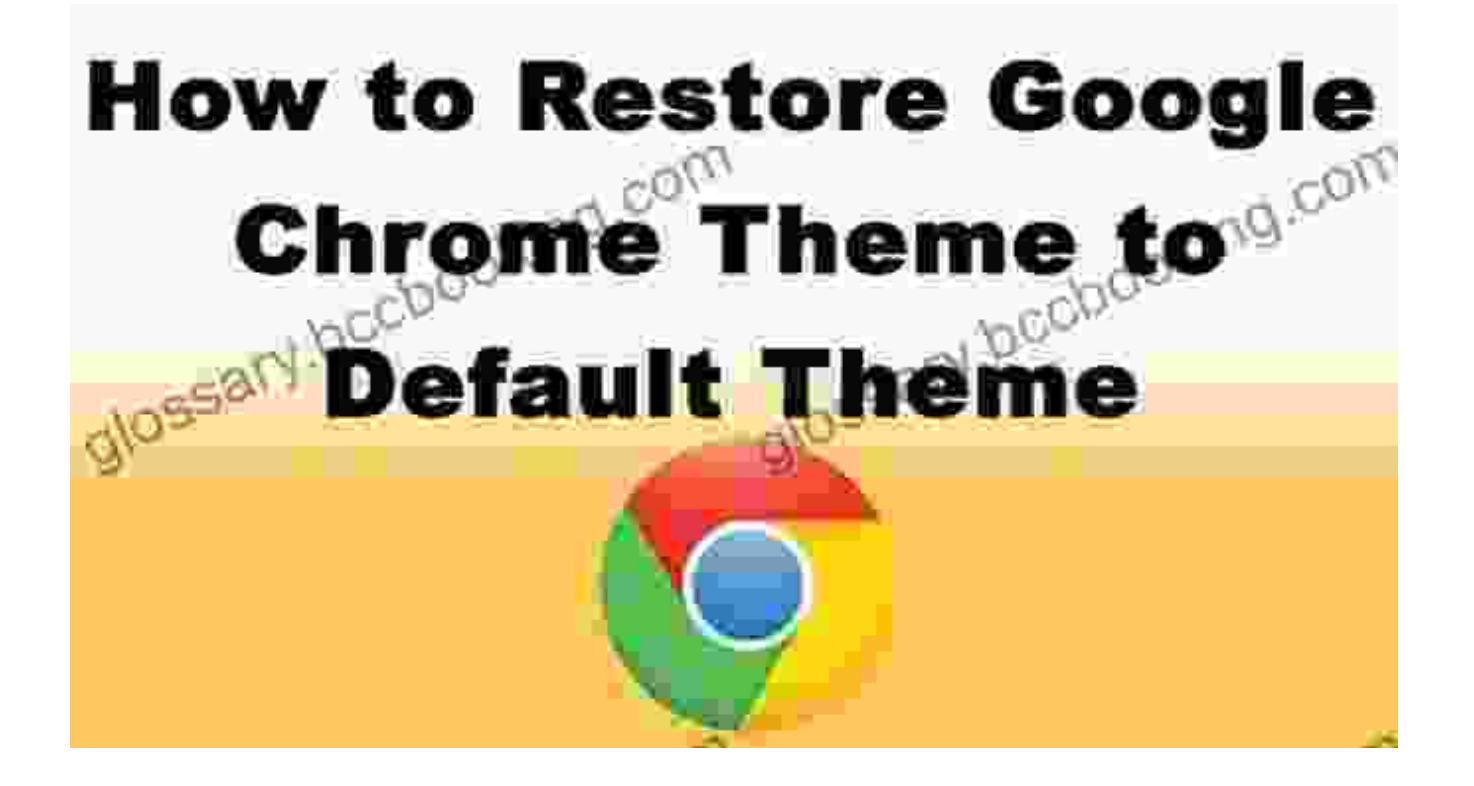

If you ever feel the need to revert to the default Chrome theme, navigate to the "Appearance" section in the customization menu and click on "Reset to default."

#### **Embark on a Colorful Odyssey**

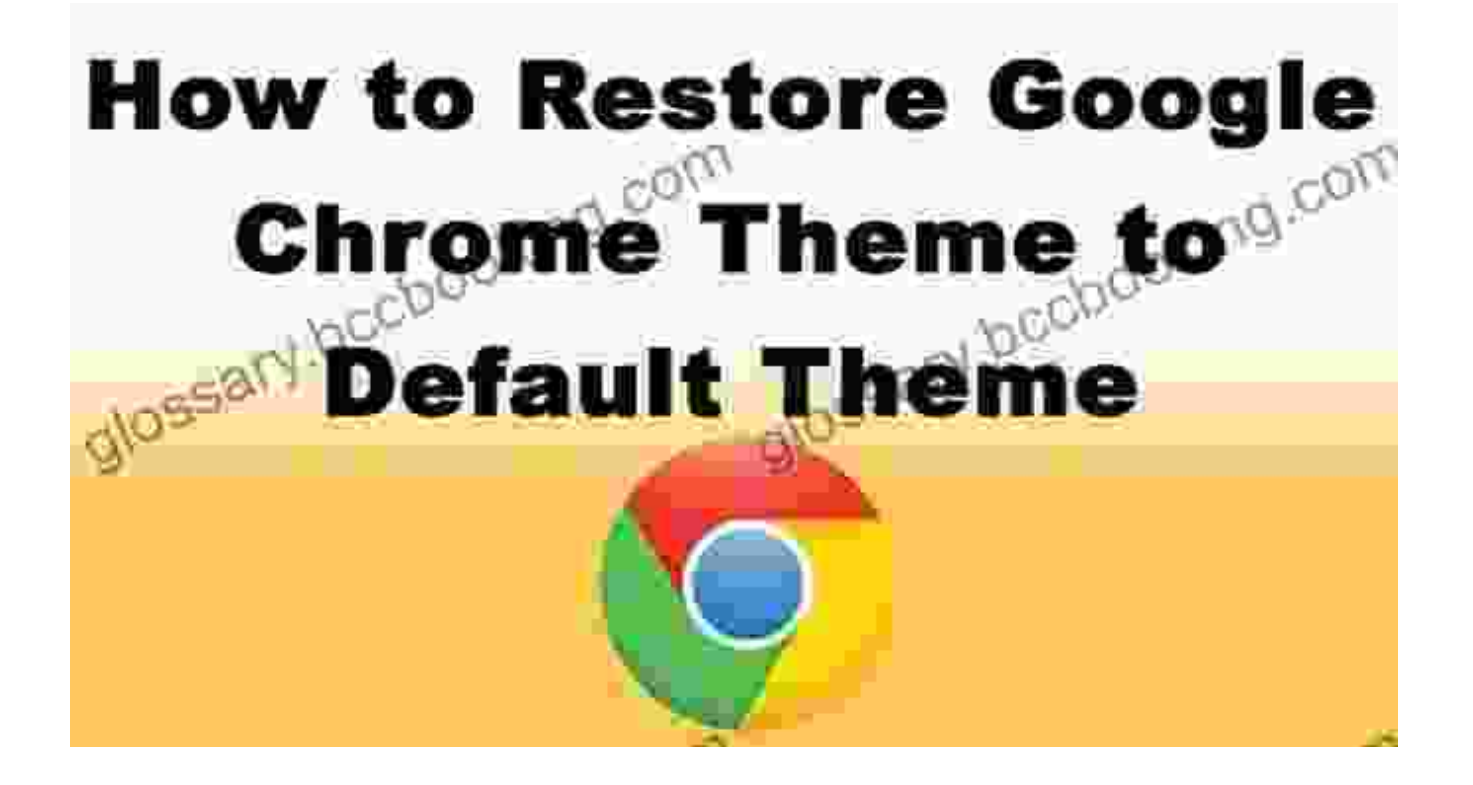

Unleash your imagination and experiment with different themes to create a personalized and visually stunning browsing experience. From vibrant landscapes to serene abstracts, the possibilities are endless.

Elevate your Google Chrome browser with a custom theme that reflects your unique style. With its user-friendly interface and vast theme gallery, changing your Chrome theme is a breeze. Embark on a journey of visual exploration and transform your browsing experience into a delightful feast for the eyes.

> **How to Change Google Chrome Theme: Learn how you [can easily change your Google Chrome theme and also](https://glossary.bccbooking.com/read-book.html?ebook-file=eyJjdCI6IlwvVXE4UFl0R1wvelpaUVFcL1VNWlZWZ0hKXC8rczdodlFiM2FObWgzbGVRdk5pc3g5SGdSS1wvRkFySDFyWFNjdjhLWWlnNVd5UVpUbDhmSXpuNXVSbXRGZStSdEdVWStpOHNBcEswbUhIaVFkYVdSQTdZT0E4THB4S2xEYStsNDd2XC9wYythZ3dscTBJaFZ2WEJJVmFCRzBXRWlzYURHZWNBNjFHS2M3S01RRXNCRXduUGR4WVg1a1pUblpYWjF4MGp0NVk5UFBDUkd6Z0tJTUR2aTZXOWQ2ajNydzR2empQdjdVK01Vbm4zVCtkSmxBOFhtVlNrUVRiSUVTbUhPXC9ndEpoZE5sb2tEZ0REaFl2RzRMZ2JINFhhS2ljT1dLaE9iMEJ3SVd4MXFuWFo4cVk2bWp2TzlwUXlDYlNUcmt2RzYxdSIsIml2IjoiOTU1NTllMmI3NjU2NWY2MjdkMTQ3MjNlZDYwNTZjYTUiLCJzIjoiYWJmNGU3ZWYwNmQyMDQ4MiJ9) how to restore your custom theme back to default**

**theme** by James Smith  $\star \star \star \star$  5 out of 5

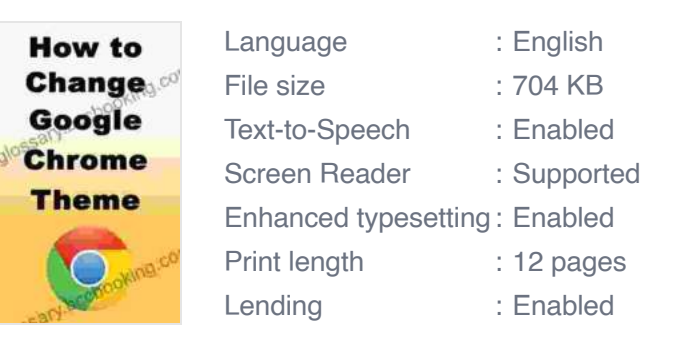

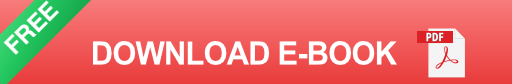

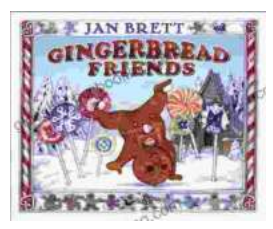

# **[Gingerbread Friends by Jan Brett](https://glossary.bccbooking.com/full/e-book/file/Gingerbread%20Friends%20by%20Jan%20Brett.pdf)**

A Magical Tale for the Holidays Jan Brett's beloved holiday classic, Gingerbread Friends, is a heartwarming and enchanting story about the power of love and friendship. It's a...

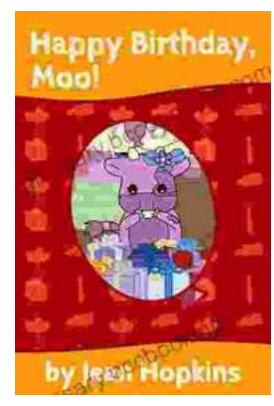

# **[Happy Birthday Moo Moo Family: A Delightful](https://glossary.bccbooking.com/full/e-book/file/Happy%20Birthday%20Moo%20Moo%20Family%20A%20Delightful%20Tale%20for%20Kids%20of%20All%20Ages.pdf) Tale for Kids of All Ages**

Celebrate the Bonds of Family with the Enchanting "Happy Birthday Moo Moo Family" In the charming world of the "Happy Birthday Moo Moo Family," we embark on an...